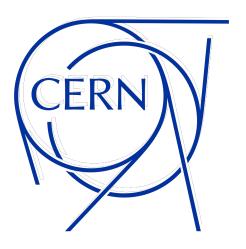

# EOS archive tool

**Elvin Sindrilaru** 

## Why an archive tool?

- EOS quota limits free up storage space in EOS for users' online activities
- Spare users from developing ad hoc archiving solutions
- Manage efficiently the movement of data between disk and archive storage
- Have control over the archiving rules and easily tune the configuration

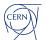

#### **EOS** archive CLI

- eos archive <subcmd>
  - create <eos\_path> <archive\_location>
    - Create archive file for <eos\_path> directory whose contents will be archived at:

```
<archive_location>
```

- put [--recover] <eos\_path>
  - Copy the contents of the EOS directory to the archive destination.
- get [--recover] <eos\_path>
  - Copy the contents of the archive back to EOS.
- purge [--recover] <eos\_path>
  - Delete all disk resident data keeping the archive file and the archived data.
- list [all|put|get|job uuid]
  - List ongoing transfers. By default, all transfers are listed.
- delete <eos\_path>
  - Delete all archived data including the archive file Admin command.

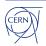

## **Archiving workflow**

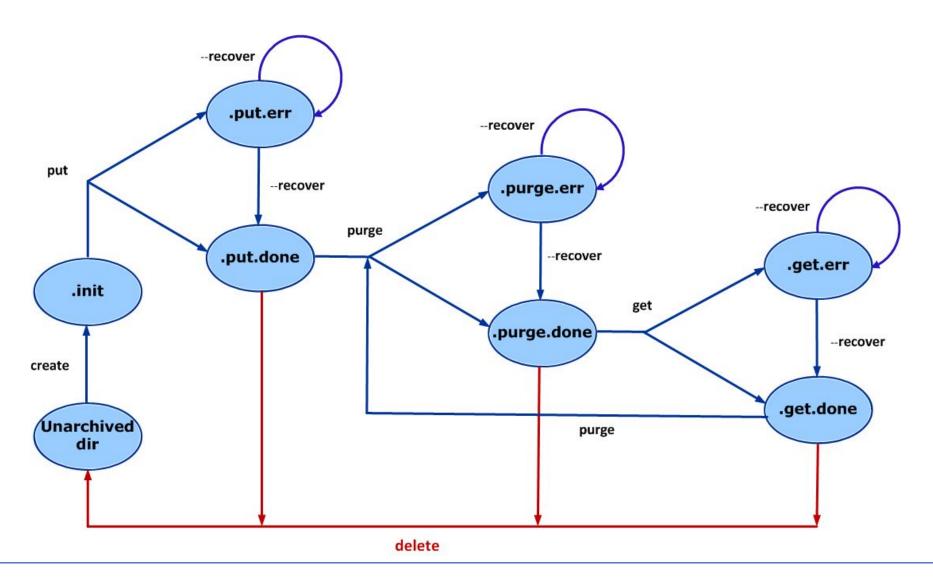

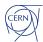

#### **Archive and log files**

- **Archive file** contains entries in JSON format
  - Header (source, destination, archive size etc.)
  - Directory/file EOS metadata information in JSON format
  - Never modified during the lifetime of an archive
  - Can be used in the future to get information about the contents of the archive
  - Archive "get" restores files in the original layout (2 replicas, RAIN etc.)
- Archive log file archive.log
  - Summary of the last executed transfer
  - Hints to why a transfer has failed
  - Users can/should access it in case of errors

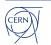

#### **Archiving internals**

#### Archive transfer operation

- Separate process handling in a multi-threaded way the third-party copy operations, integrity checks, directory structure creation etc.
- Only users in the ACLs with the a archive flag can perform archive operations on the given path
- Wait on tape jobs waits indefinitely for successfully transferred file to be migrated to tape
  - Helped us in the past to spot issues on the CTA side
- Limitations user gets an error when trying to create the archive
  - can not deal with 0 size file (CTA)
  - EOS special internal files i.e. atomic/version files

#### Archive configuration

- Control the level of parallelism of the archive transfers from the /etc/eosarchiverd.conf
  - MAX\_TRANSFERS=10 (default) max number of transfers (process) to run in parallel, the other are queued
  - MAX\_THREADS=5 (default) max number of threads per process doing work
  - BATCH\_SIZE=10 (default) max batch size of ops to be performed per thread
  - MAX\_RETRIES=5 (default) max number of retries when a batch fails protect against transient failures

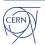

## **Archiving in practice**

What is left on EOS after a successful archive?

```
root@eoscms-ns-ip563 (mgm:<mark>master</mark> mg:<mark>master</mark>) ~]$ eos archive list | grep SMP 20
                                                           //eos/cms/store/group/phys smp/archival/2022-02-16-SMP 20 005/
  Thu Feb 24 16:28:37 2022
 root@eoscms-ns-ip563 (mgm:master mg:master) ~]$ eos ls -lrta /eos/cms/store/group/phys smp/archival/2022-02-16-SMP 20 005/
                                                                      18077344 Feb 24 2022 .
                                                                    524708304 Oct 12 2022 ...
                                                                       9686603 Feb 24 2022 .archive.log
                                                                        8390741 Feb 16 2022 .archive.purge.done
  "src": "root://eoscms.cern.ch//eos/cms/store/group/phys smp/archival/2022-02-16-SMP 20 005/", "dst": "root://eosctacms.cern.ch//eos/ctacms/archive/archive/cms/cb2c697cb0f42cda04ee116576fe1b928e
 /ba067f2e28d508a07a125b67aa4c/", "svc class": "archive", "dir meta": ["uid", "gid", "mode", "attr"], "file meta": ["size", "mtime", "ctime", "uid", "gid", "mode", "xstype", "xs"], "uid": "2814",
 'gid": "1399", "timestamp": 1645005866, "num dirs":
                                                                                                             1040, "num files":
  "d", "./", "2814", "1399", "40755", {"sys.acl": "g:1399:!d,egroup:cms-eos-pag-smp:r!d,egroup:cms-eos-pag-smp-cleaners:rwa+d,z:i", "sys.eos.btime": "1645005655.650981459", "sys.forced.blockchecks"
 "d", "SMP 20 005 archive/", "51667", "1399", "42755", {"sys.accounting.vos.0": "cms", "sys.acl": "u:22014:rw,u:31275:rw,u:5410:rw,g:1399:!d,egroup:cms-eos-pag-smp:rw!d,egroup:cms-eos-pag-smp-cle
aners:rw+d,z:i", "sys.eos.btime": "1644923408.890932465", "sys.forced.blockchecksum": "crc32c", "sys.forced.blocksize": "4k", "sys.forced.checksum": "adler", "sys.forced.layout": "replica", "sys.
forced.nstripes": "2", "sys.forced.space": "default", "sys.recycle": "/eos/cms/proc/recycle/", "user.acl": ""}]
  "d", "SMP 20 005 archive/wgamma-miniaod-genonly-2016/", "51667", "1399", "42755", {"sys.accounting.vos.0": "cms", "sys.acl": "u:22014:rw,u:31275:rw,u:5410:rw,g:1399:!d,egroup:cms-eos-pag-smp:rw
  egroup:cms-eos-pag-smp-cleaners:rw+d,z:i", "sys.eos.btime": "1585155291.964649406", "sys.forced.blockchecksum": "crc32c", "sys.forced.blocksize": "4k", "sys.forced.checksum": "adler", "sys.forced.blockchecksum": "crc32c", "sys.forced.blocksize": "4k", "sys.forced.checksum": "adler", "sys.forced.blockchecksum": "crc32c", "sys.forced.blocksize": "4k", "sys.forced.checksum": "adler", "sys.forced.blockchecksum": "adler", "sys.forced.blockchecksum": "crc32c", "sys.forced.blocksize": "4k", "sys.forced.checksum": "adler", "sys.forced.blockchecksum": "crc32c", "sys.forced.blocksize": "4k", "sys.forced.checksum": "adler", "sys.forced.blockchecksum": "crc32c", "sys.forced.blocksize": "4k", "sys.forced.checksum": "adler", "sys.forced.blockchecksum": "crc32c", "sys.forced.blocksize": "4k", "sys.forced.checksum": "adler", "sys.forced.blockchecksum": "crc32c", "sys.forced.blocksize": "4k", "sys.forced.checksum": "adler", "sys.forced.blockchecksum": "crc32c", "sys.forced.blocksize": "4k", "sys.forced.checksum": "adler", "sys.forced.blocksize": "5k", "sys.forced.blocksize": "5k", "sys.
     .layout": "replica". "sys.forced.pstripes": "2". "sys.forced.space": "default". "sys.recycle": "/eos/cms/proc/recycle/"}|
```

- What is left on EOS after a failure?
  - All the initial files plus the archive file and logs.

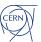

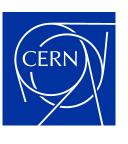

home.cern